## **Subscriber Exclusive**

What is Art on Demand™? Art on Demand™ is Dynamic Graphics' service available exclusively to current art service subscribers, affording you access to over 80,000 images! Use your Art on Demand CD index to locate a thumbnail version of the image you want. Then simply phone, fax or e-mail your request to one of our helpful representatives. Your image will be sent to you by mail or modem for a nominal fee (extra for overnight requests).

**CALL**  800-227-7048 ext.103 E-MAIL aod@dgusa.com **FAX** 800-488-3492

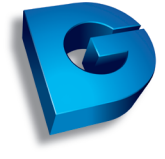

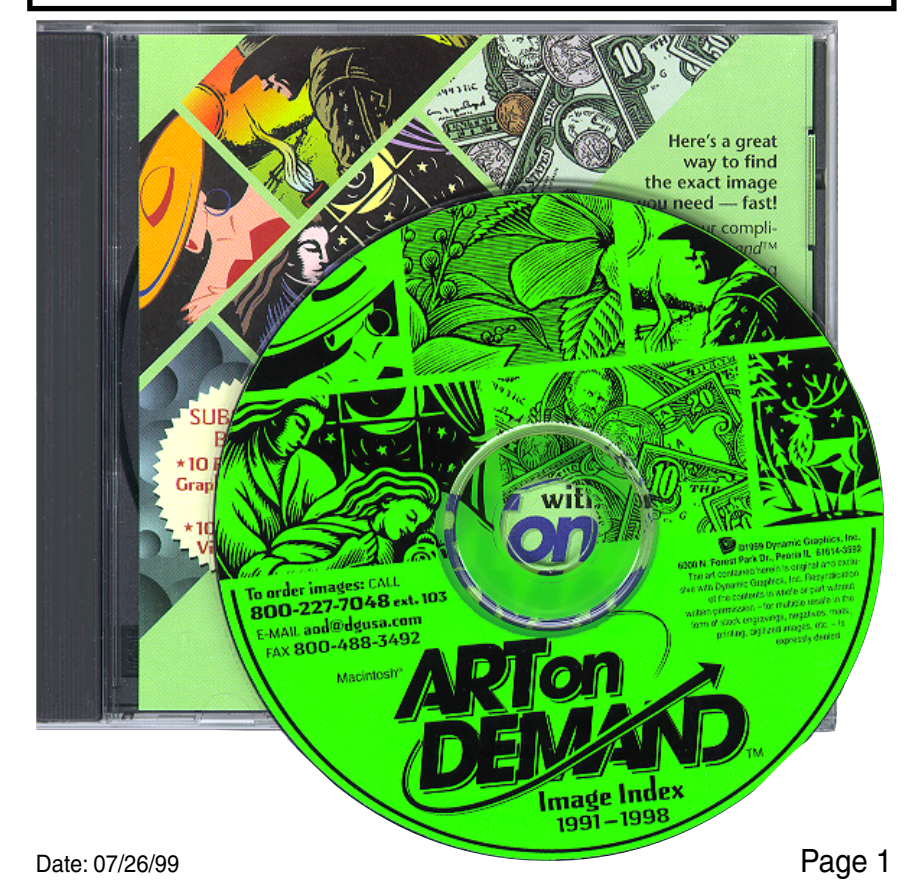

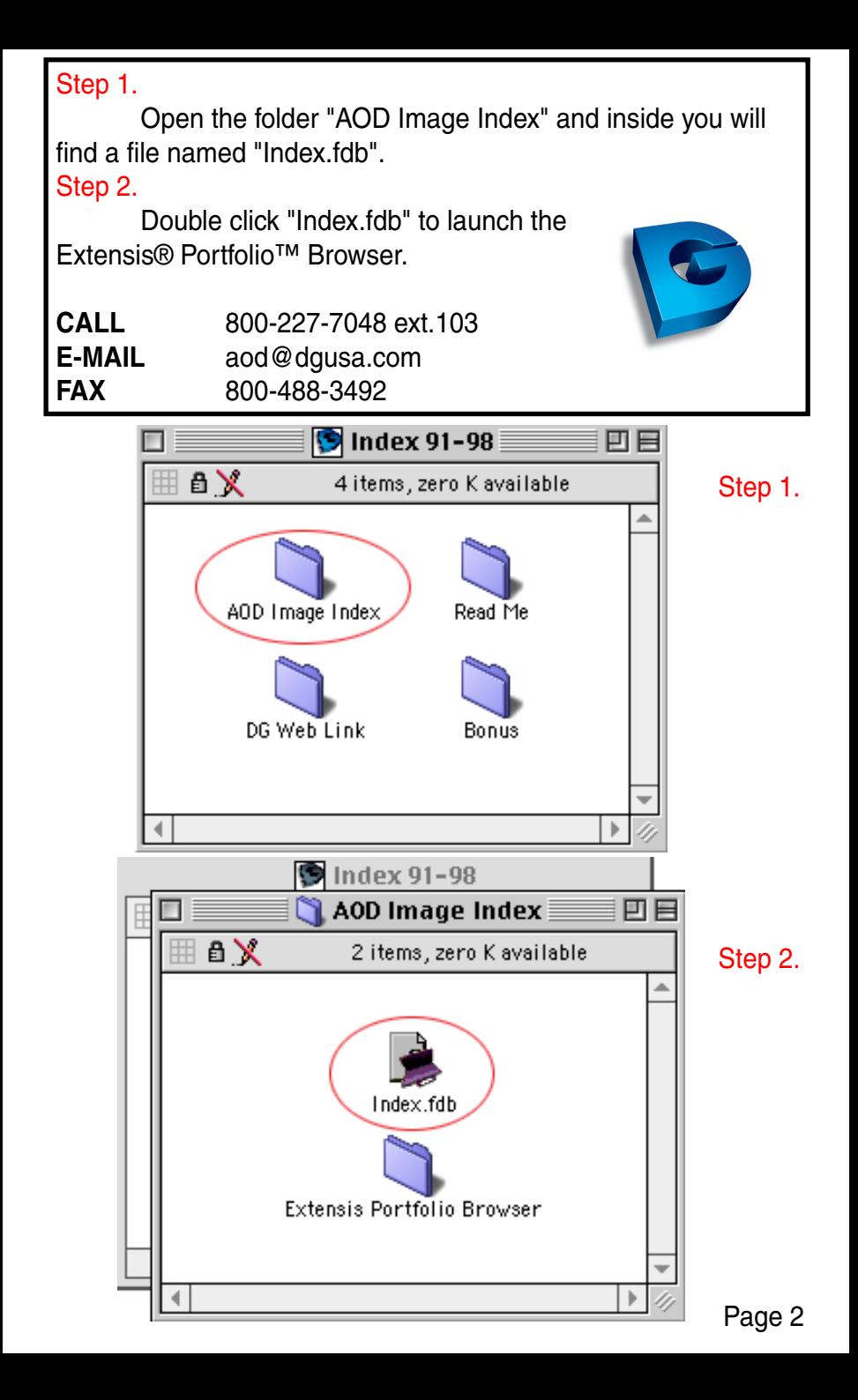

Step 3. Under the "Catalog" menu select "Find." Type in your search word and enable "Display results in new gallery" click the find button. The search result creates a list of thumbnails that match your search word.

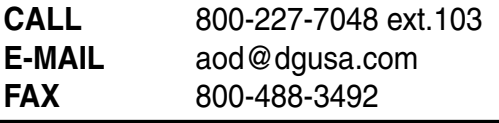

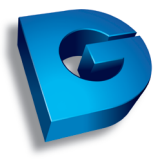

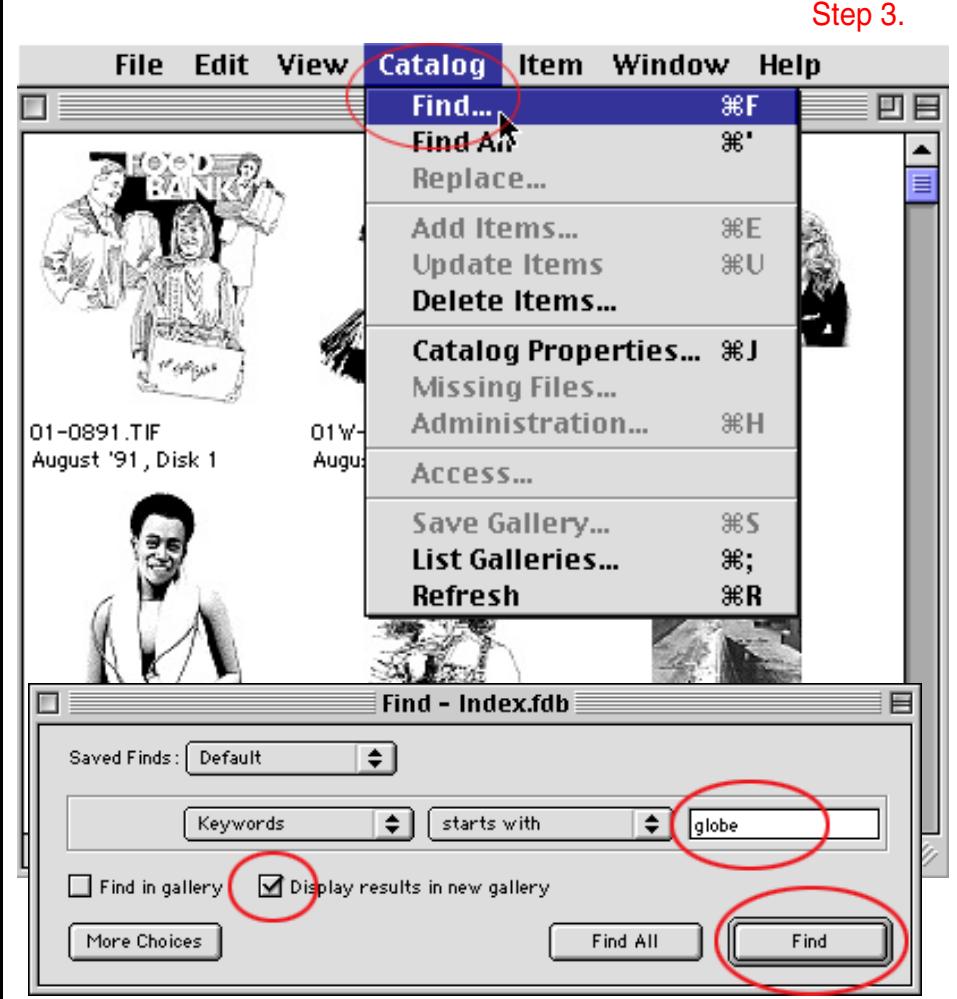

Page 3

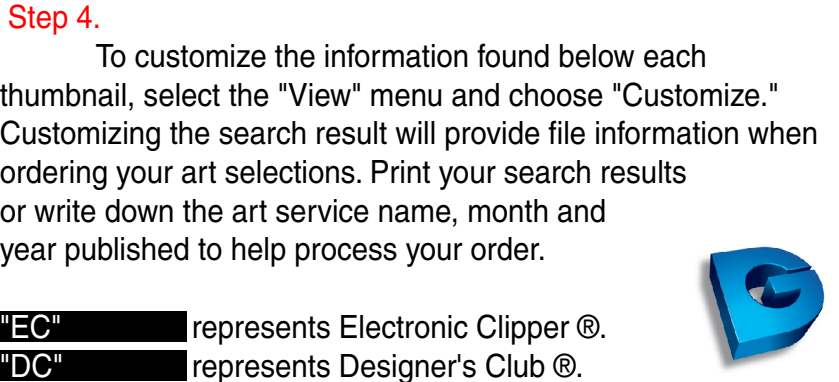

**EPMS"** represents Electronic Print Media Service ®.

Step 4. **View Catalog File COL** Item Window **Help Master Keywords Palette** жĸ 回目 **Thumbnails**  $\mathscr{F}$ T List ЖL  $\overline{\text{CD}}$ Customize... by Cataloged ⊫me **Customize Gallery** pe Mac sion Win 1.EPS 91, Disk 10 Filename Cataloged Created Extension Win Description File Size Keywords トートート Last Modified **Last Updated** 37-0292.TIF :-0292.EPS Creator Mac February '92 Disk 1 EC February '92 Disk 4 File Type Mac Mac Zone Path Short Filename Win √ Volume

## **Galleries**

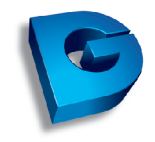

EC " represents Electronic Clipper ®.

DC " represents Designer's Club ®.

**EPMS** " represents Electronic Print Media Service ®.

To search one of the art services listed above select

the "Catalog" menu and choose "List Galleries...."

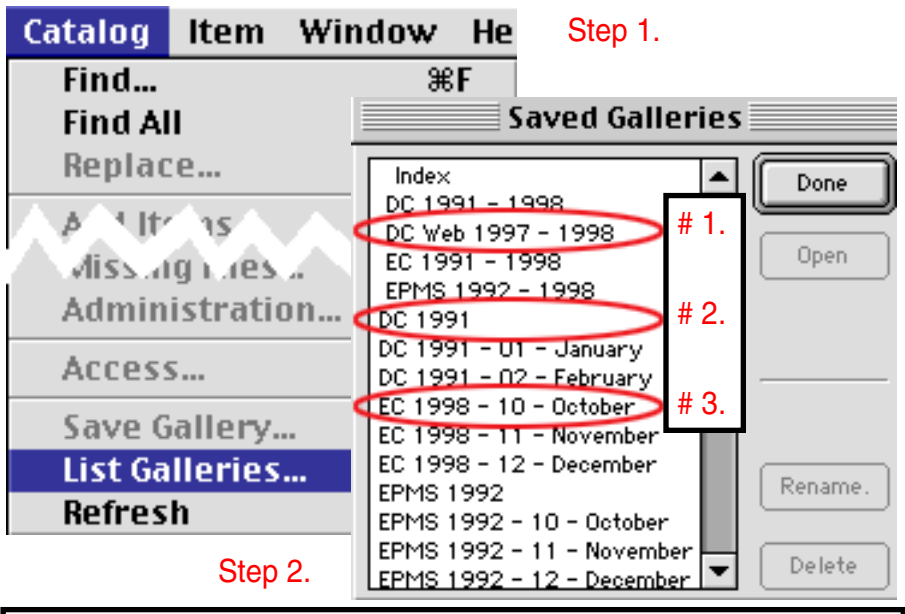

In the "Saved Galleries" there are sets of galleries listed by the art service.

# 1 represents the art service, file format and the years it covers.

# 2 represents the art service and the year it covers.

 $# 3$  represents the art service and the month of the year it covers. Select the desired gallery and click "Open." Search the opened gallery using the "Find" command. Select the check box "Find in gallery" to search the open gallery only. If you want results to appear in a new window, select both check boxes "Find in gallery" and "Display results in new gallery."

\* See Step 3 on page 3 of "Subscriber Exclusive."

## **Instant Satisfaction**

Use the free Art on Demand Image Index CD to find all the extra images you need. Have your Dynamic Graphics account number ready and call, e-mail or fax your request to an Art on Demand representative. The image you need will be sent to you by mail or modem for \$10.00 (U.S.) per image plus a nominal shipping charge (if applicable).

(extra for overnight requests).

Call or write for prices in other areas.

**CALL**  800-227-7048 ext.103 **E-MAIL** aod@dgusa.com **FAX** 800-488-3492

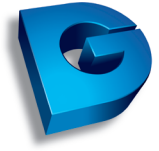

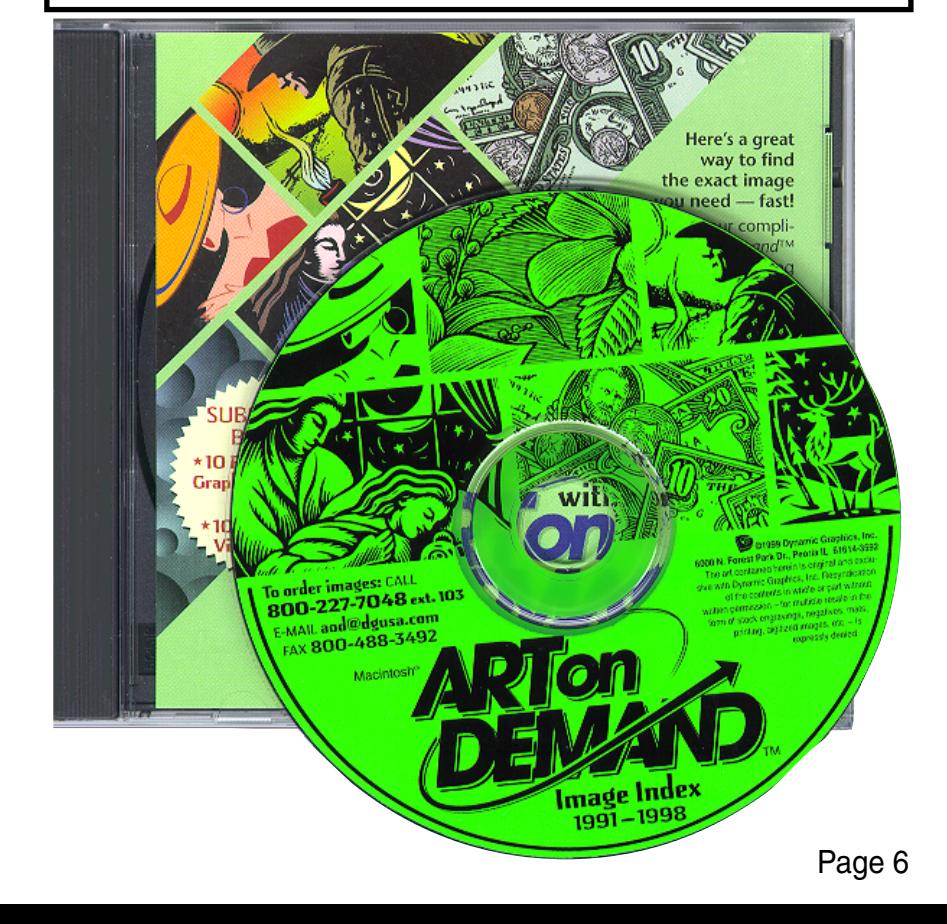